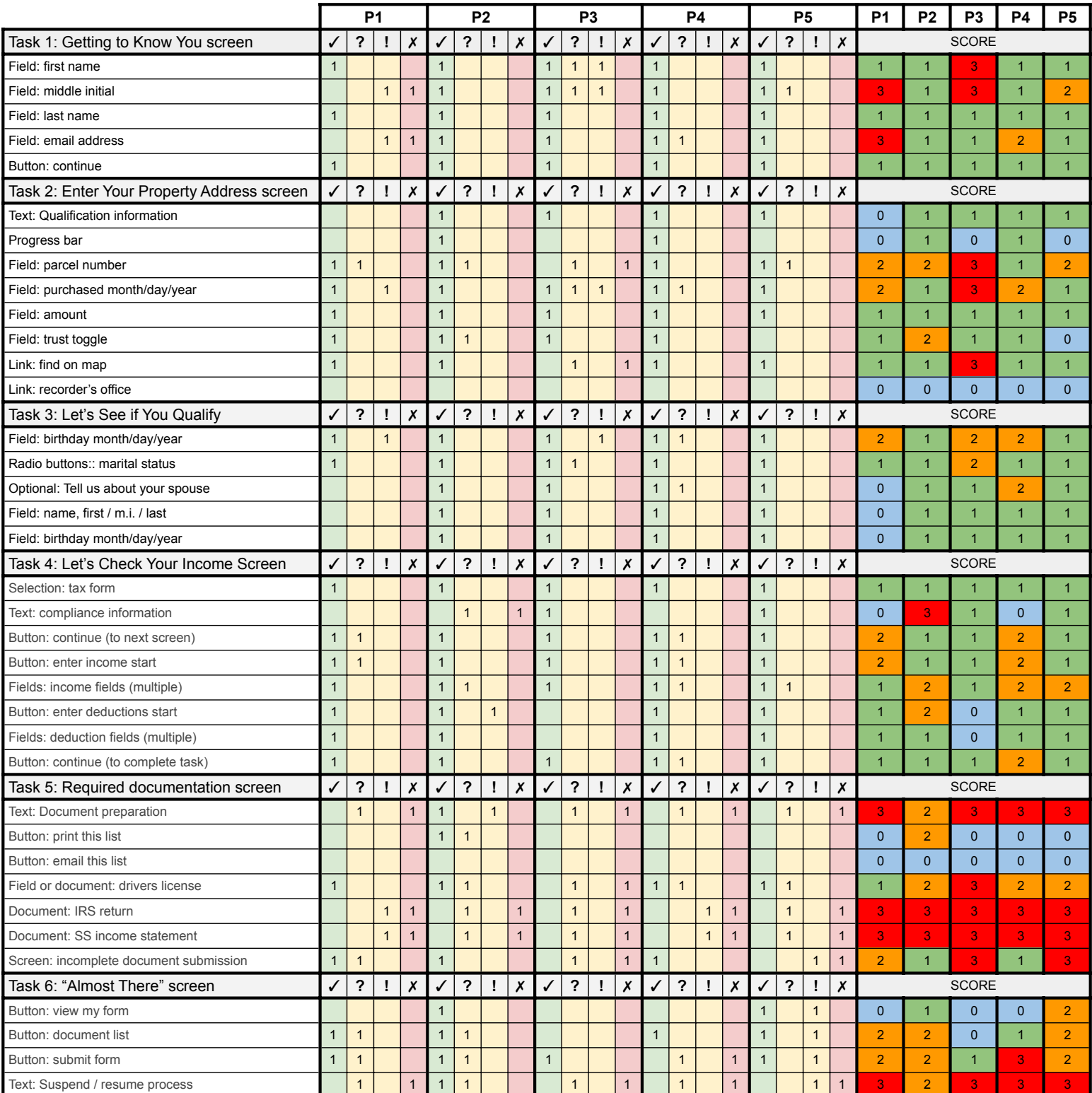

**2** Issues of understanding or awareness 1 Success, no issues

**1** Issues of capability or system error 2 **COV** Success, with complications

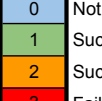

✓ Success 0 Not applicable

<mark>メ</mark> Failure **3** Failure or abandonment